DRUPAL SCHMUPAL, I JUST WANT A WEBSITE: *Creating a basic Yale Drupal Site*

YaleSites DrupalCamp March 14, 2013 @ 9:40am

Pete Donohue & Amy Smoyer

### How we built our site

### http://gmh-research.yale.edu/

**Yale University** 

 $\leftarrow$   $\rightarrow$  C'  $\Box$  gmh-research.yale.edu

### Global Mental Health & HIV Prevention Research

HOME NEWS MISSION PEOPLE WHERE WE WORK RESEARCH

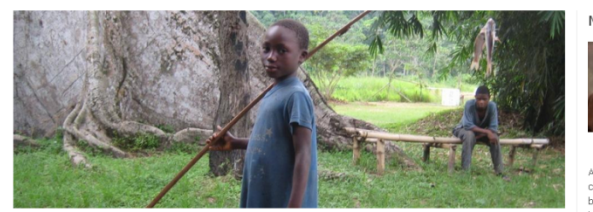

The Global Mental Health & HIV Prevention Research program at Yale University is a collective of faculty, fellows, students, staff and community partners dedicated to building knowledge and interventions to prevent HIV and facilitate care for people living with virus.

Our work focuses specifically on the needs of newly HIV-diagnosed people, prevention and care for survivors of trauma and the impact of mental health and substance use problems on HIV risk behaviors.

### **News**

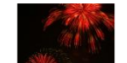

### **Website Goes Live!** January 17, 2013

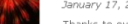

Thanks to everyone who helped us to get our website up and running, especially the folks at Yale's Drupal office and CIRA's Pete Donohue. Your feedback on the..

### **Liberian Stories** September 17, 2012

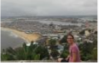

Gaps in knowledge about substance use in Liberia regarding the type, quantity, and usage patterns of drugs and alcohol have challenged efforts to develop assessment and.

**View from Ecuador** August 7, 2012

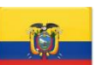

Did you know that there are approximately 37,000 people living with HIV in Ecuador? That is a prevalence rate of 0.4%. The epidemic in this country is largely concentrated..

More news..

### Nathan Hansen, PhD

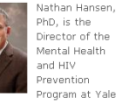

 $\overline{a}$ 

 $\sqrt{2}$  =

University. A psychologist, Dr. Hansen is committed to reducing HIV-risk behavior by creating interventions to address mental health problems, especially those related to trauma. He is currently working in the US, Russia and Liberia with at-risk

adolescents, recently diagnosed men who have sex with men, and HIV-positive survivors of childhood sexual abuse.

### Contact Us

The Consultation Center 389 Whitney Ave. New Haven, CT 06511 (203) 789-7645

Yale

Copyright @ 2013 Yale University . All rights reserved . Privacy policy The Consultation Center | 389 Whitney Avenue | New Haven, CT 06511 Phone: 203-789-7645 | Fax: 203-789-6355

### $0$   $0$   $0$   $0$   $0$

## Building from the Box!

- $\square$  American Idol @ Yale
- □ Using Wide Template

## Pick a Yale Drupal Template

### ¨ Standard ¨ Wide ¨ Boxed

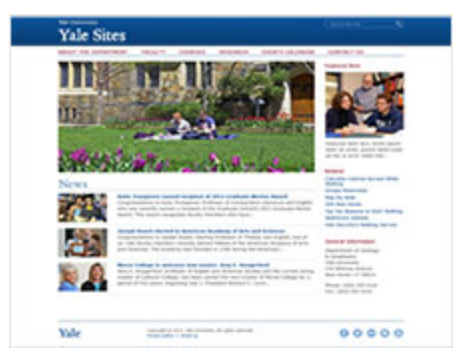

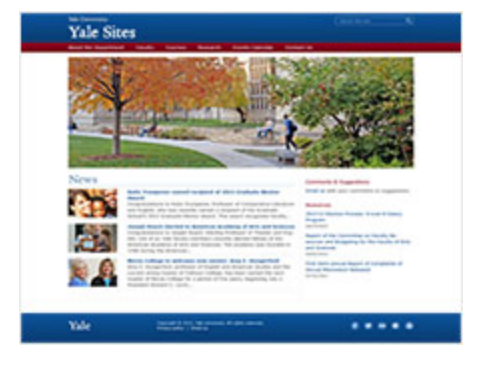

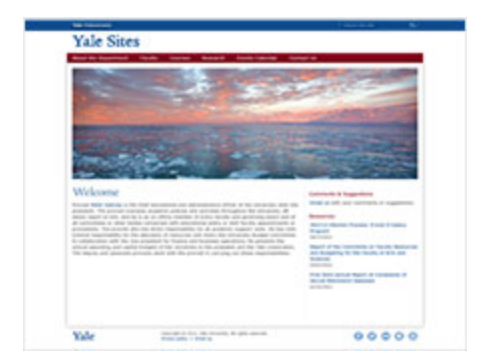

# Working with STANDARD Template

- □ Add your Website Name
- $\Box$  Insert contact information in the Footer
- □ Customize Sidebar Block

## Creating a Rotating Header Image

- □ Get a picture
	- **□** Free Images: http://office.microsoft.com/en-us/images/ ■ Yale photos
- $\square$  Make it the right size  $\sqrt{978x350}$
- □ Upload

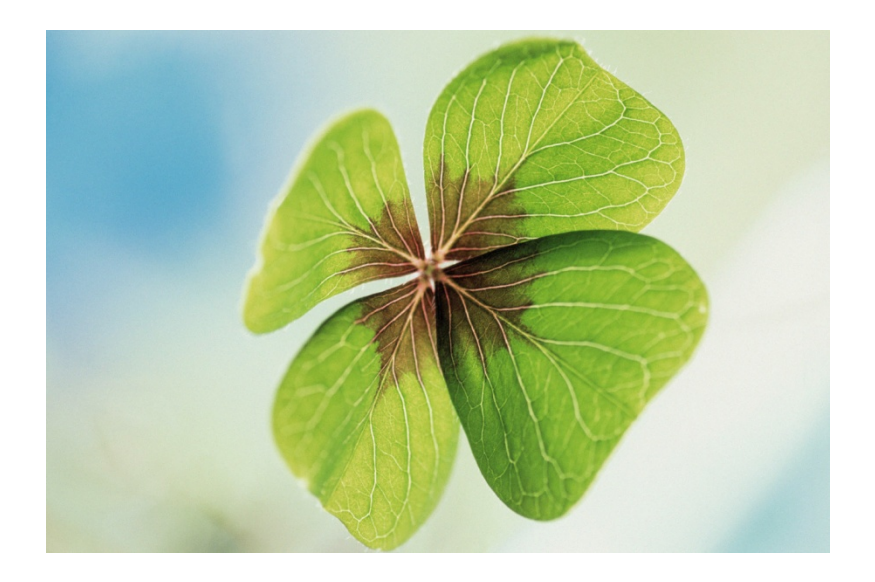

### Create News!

- $\Box$  Editing existing news items
- □ Adding news items
- $\square$  Removing news items

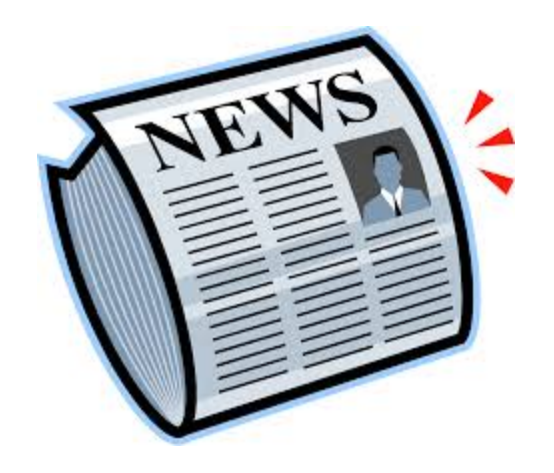

### Create a Static Page

- □ For example: About Us, Mission
- □ Adding Text
- □ Adding Picture
- □ Adding Subpages (with list on left side)

### Create Gallery Page

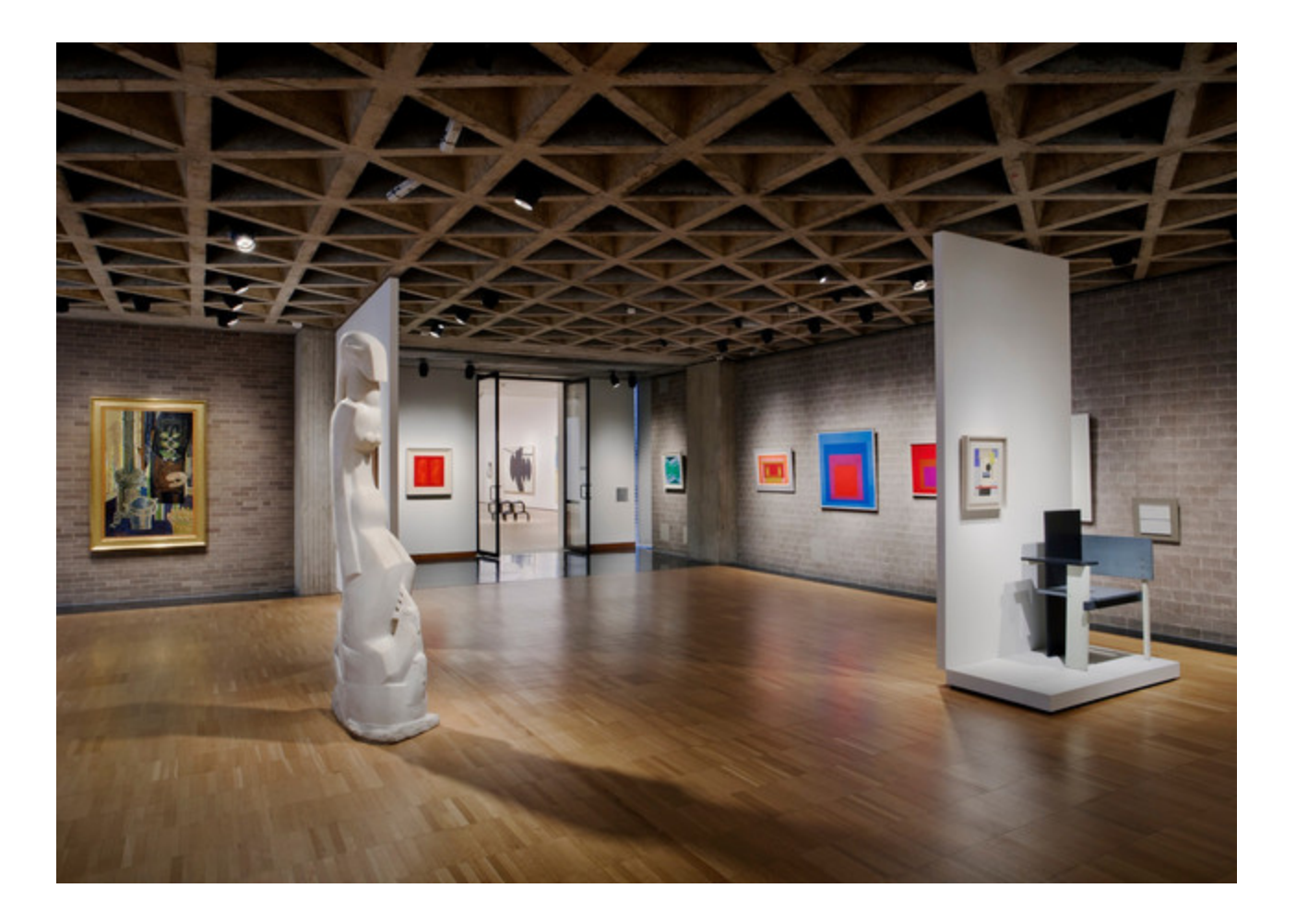

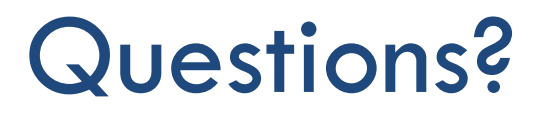

Learn about making a People Page this in afternoon session: 1:40pm, Rm 203

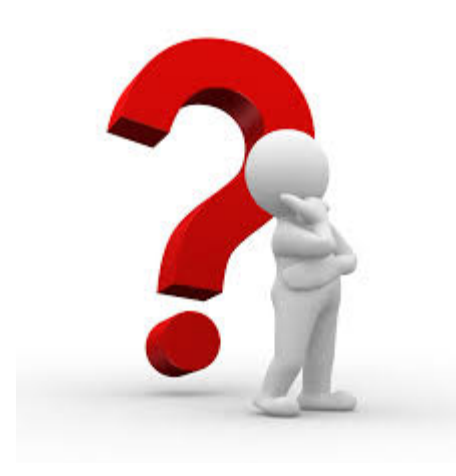